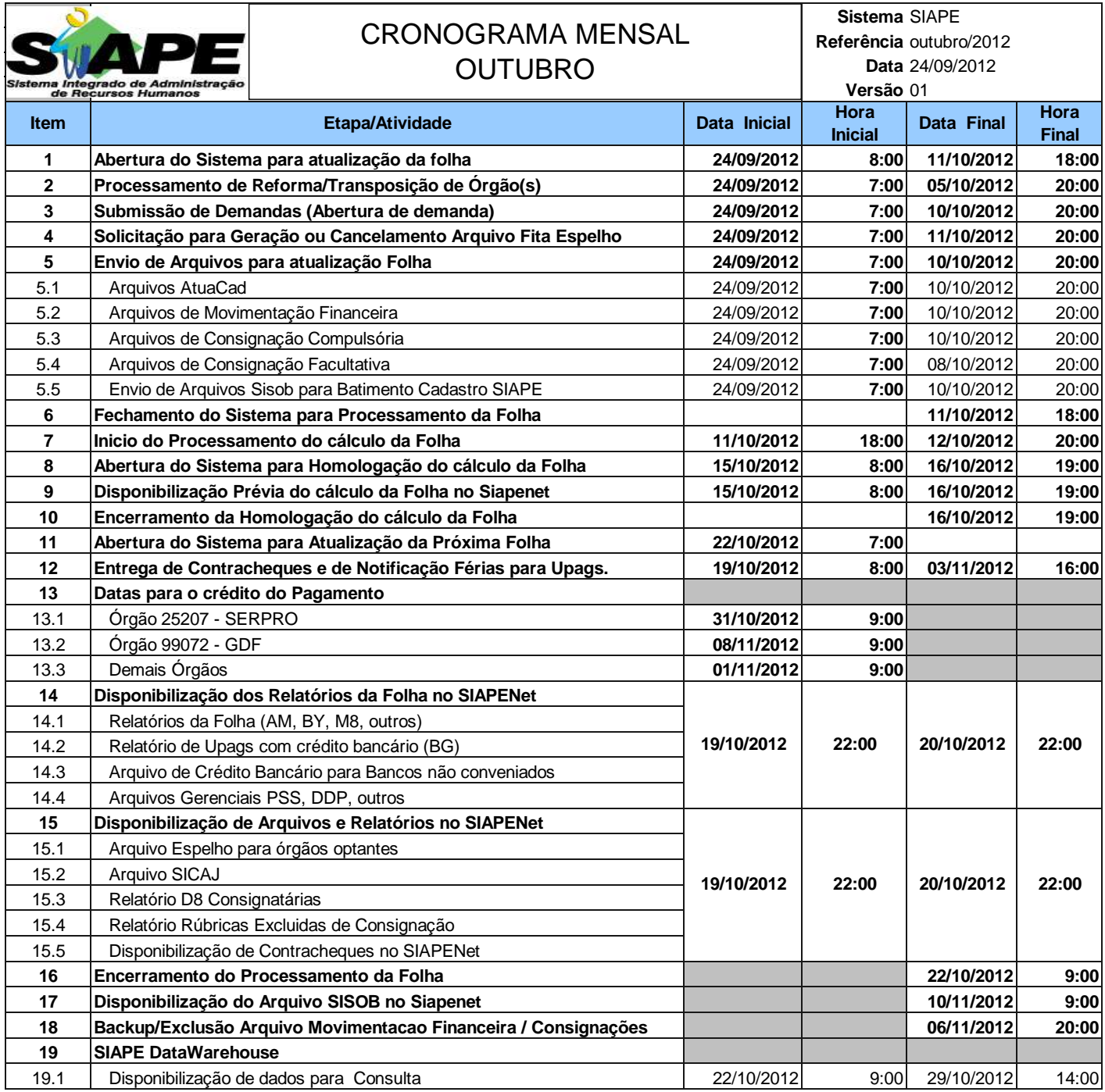

## **ATENÇÃO:**

**1. Os serviços SIAPE estarão disponíveis no período de atualização da folha conforme a seguir:**

**Até as 18:00 horas:** 11/10/2012<br> **Até as 19:00 horas:** 15:00 **horas:** 16/10/2012 **Até as 19:00 horas: 16/10/2012**

**Até as 20:00 horas** , nos demais dias no período de disponibilidade. Não haverá rede SIAPE: Sábados,Domingos,Feriados e no Proces.Folha

**29/09, 30/09, 06, 07, 12, 13, 14, 17, 20 e 21/10**

**2. Srs. Gestores de Upags mantenha os dados cadastrais e financeiros atualizados a cada mês.**